## Download Photoshop 2021 (Version 22.5) License Keygen Windows 2022

Greetings, and welcome to the new and improved *Papernapkin*! We've changed quite a bit on both our website and our podcast, and we're excited to share our new-found love of the web with you. So, what's up? Well, we're not just a bunch of nerdy nerds. We're sisters, meanies, and artists - and we *love*technology. We love creating stuff - anything from paint chips to games, and it's all about making it for ourselves and sharing it with you. Installing Adobe Photoshop and then cracking it is easy and simple. The first step is to download and install the Adobe Photoshop software on your computer. Then, you need to locate the installation.exe file and run it. Once the installation is complete, you need to locate the patch file and copy it to your computer. The patch file is usually available online, and it is used to unlock the full version of the software. Once the patch file is copied, you need to run it and then follow the instructions on the screen. Once the patching process is complete, you will have a fully functional version of Adobe Photoshop on your computer. The install is also looking for the serial number, so make sure that it's correct by checking the version number. And that's it - you have now successfully installed and cracked Adobe Photoshop!

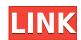

The European Union wants Apple and other tech companies to hand over user data from emails and messages, according to a new proposal. The EU's General Data Protection Regulation aims to protect customers' privacy, and it's due to come into effect by May 25, 2018. A few days after I published this review, the new version of Lightroom came out. You can't install it on Windows 8; you can only use it as a trial. It is the only version of Lightroom available on Mac computers and Windows and Linux PCs. The free trial is about two weeks; the full version is a whopping \$15 more, \$6.99. The other major announcement was the ability to export images to JPEG, which to me is a great thing. You can have the full-fledged Raw file, but if you want the highest quality images to upload to social media and print, JPEG will do. This is good news because the fact that Lightroom does not provide a native capability to turn Raw files into JPEGs is one of the things that holds the app back. It's also what makes it lag behind programs like Photoshop in terms of file handling, which is a plus for me. Similarly, Lightroom 5 is fast and has a good user experience, but it's the lost Raw conversion capability that matters to me. If you use Lightroom for photography, it's now almost time to sell and move to a new program, or you need to wait until Adobe tackles the issue of raw file conversion. With the new version, Adobe has begun rolling out updates intended to upgrade the UI (User Interface) of the program, improve performance, and add integration with features in new programs, including Auto-Align and Auto-Enhance.

## Photoshop 2021 (Version 22.5) Download free With Keygen License Key PC/Windows x32/64 2023

To add a border or frame to your photo you can use one of the corner or rotated rectangle shape tools. Once you have the shape tools applied you can press CTRL+T and choose the 'Frame' item. You can then click on the spot where you want the frame to appear and then you select which shape style you'd like to use in the Options (indicated by the inverted triangle - ) and then you can apply the frame. There are multiple ways to blend images together. Some of the most common ways are by using the 'Layer Mask' as illustrated above in section IV. To use the Layer Mask you select the layer in the layers panel then press CTRL+L to access the 'Layer Mask' for that layer. Once there you can see the mask, which is basically another way of shading the colors off the layer instead of erasing the layer. This is a much easier way to blend images together. You can also use the Alt key and the brush to blend the images together but it takes practice and patience. To merge images together you can select them both in the layers panel then select 'Merge Layers' from the top menu bar then simply click on the area you want to merge the layers. You can also use the crop options to get rid of the 'dead space' of empty areas. This way you can use it on an individual image or as a part of a group of images together. To upload to a website like Google Photos just upload your photos to Google Photos and then maybe even share it on a social network like Facebook . Why? Well, not only does it give you the choice of sharing directly to Facebook or Google plus, but it also lets you easily access those photos on any laptop or computer via your cloud account. e3d0a04c9c

## Photoshop 2021 (Version 22.5) Download free Product Key For Mac and Windows [32|64bit] {{ last releAse }} 2022

You can also create files automatically to step up the workflow of the software. The background and frames can also be used in Photoshop as a template. The tool has a great feature of creating a ton of pattern fillings. Don't miss the Missing CD of PS tips in the chapter "Using Photoshop for Advanced Projects," where you will find more than 90 tips that will help you work faster and save time. Additionally, you can also dip into the dialog features and smart guide shapes in this chapter for advice on creating more guidelines, working with and printing text, and Adobe Bridge tool tips. Adobe dropped support for use of the Windows XP (Microsoft) operating system this past April as part of its April 2018 release of the software. Because of that, Mac is no longer a requirement, and there's no reason to use Windows XP (or any version of Windows 10, going forward). The new OS releases also support direct printing from the Mac, as well as the use of connected monitors (Project Wide Display) for editing. In addition to being a stand-alone desktop application, Adobe Photoshop has been available for use through a web browser since 2011, with a success that's quick to prove. The application is available via the Web and not in the browser, but there are alternatives. An article, The Top 5 Photoshop Alternatives, includes 5 solid choices that are used by quite a few members of the creative community. With a reliable reputation and a pack of features, there's no other application that can mimic the communication tool Adobe Photoshop is. By allowing users to create and share ideas, this communication simulation can't be beat. Almost everyone knows about the application, and the positive interactions with it are always a feeling that most users get, "It's the best one."

photoshop download windows 10 64 bit free cs5 photoshop download windows 10 gimp photoshop download windows 10 mr photoshop windows 10 download windows 10 me photoshop kaise download kare download master photoshop untuk windows 10 photoshop download windows 10 full version with key photoshop cs6 download windows 7 free adobe photoshop free download for windows 7 64 bit zip file photoshop for pc download windows 7 free

Photoshop is a tool that can best adapt to users. Regardless of how technology changes, Photoshop is still used for professional quality images, video editing, and web design work. All in all, it's the best tool to use when you have to make an image print-ready or figure out how to best make something stand out. In the 1990s, whenever a new piece of technology was released, many in the industry said that no one would ever use it. 20 years later, many still say that about Photoshop, and so Adobe was smart to double down on it. The newest release of Photoshop CC 2019 is the best user friendly new feature. Finding the Simple Way to Do Things, a "Find-in-Script" feature, was an easy feature to see and use. The newly added "Reveal Borders" feature assisted users in simplifying the border process, especially for users making a print-ready, sharpening the purpose of the border, and keeping the contrast of the image the same. Many users didn't know this feature existed so it prompted them to use the "Reveal Borders" feature and therefore, benefited designers. Photoshop doesn't have any built in means of creating graphics, such as company logos, buttons, or other miscellaneous forms. The best way to create custom graphics is to use the "Make" button in Photoshop, which opens a the "Create a New File or Create a New Document" panel that allows users to create the graphic in question. One of the most comprehensive tools available, the Adobe

Creative Type will teach even the most novice of users how to design a layout, create a logo, create a poster, and design a cover for a book – in minutes.

So, in the future, how might you be able to continue your creative work on the go? Well, in fact, one of your best first steps towards this goal is just to start using the iPhone with Photoshop—a powerful desktop application right at your fingertips. The following video demonstrates how simple it is to add direct Photoshop-mobile work flow integrations to your iPhone workflow, including applying noise reduction, slight blur and high dynamic range selections. In this new tutorial, learn how to seamlessly operate with Photoshop on an iPhone. Now you have the quick and easy way to double tap a new perspective and instantly switch between camera and photomerge. With a simple click you can add new images quickly - from the new Photoshop Photo Panel. This panel lets you organize your media by event, category and location with customizable commenting and tagging features. The best thing about Photoshop is that it is the first and only suite of graphic design tools that supports both the Mac and PC platforms, providing an exceptionally wide reach. With impressive features, Photoshop Elements allows users to create custom layouts and designs that meet the professional standards of web designers, mobile app designers, and graphic designers. Photoshop CS6 has made a huge leap in performance, adding more options and features so that users can create the images and graphics they dream. Among these, the most notable one is the built-in fluid motion-design tool, fluid frames, and the ability to lay out and edit elements and text directly on a web page. If you are about to begin a website, you should consider using Photoshop Elements as it has the most in terms of web-friendly features.

 $\frac{https://soundcloud.com/alzuevldzv/curriculum-development-by-purita-bilbao-pdf-download}{https://soundcloud.com/dimau7qjs/driver-spca1528-v2220-m-setup-exezip}{https://soundcloud.com/dmitriygn2v/shiva-maha-puranam-in-tamil-pdf-download}{https://soundcloud.com/twintingchowdfes1981/matlab-r2009a-license-file-crack-12}{https://soundcloud.com/antongihj/wolfensteiniithenewcolossusupdate4-codex-no-survey-no-password-2019}$ 

Adobe's Live Comment feature allows you to see your final adjustments as you work, with text appearing next to the elements as you touch on them. In addition to new Edit dialogs, Adobe 2017 includes a new highly customizable document window with Rubylight and new color-skinning features. A dynamic type feature lets you adjust the look of a typeface, display calligraphy-style text on the canvas, and pull a typeface from Photoshop and place it in a document. With previews, you can see how your tweaks are affected on the canvas, and intuitively edit features like gradient fills and shapes. In an effort to help amateur and lower-end users get the most out of Photoshop, Adobe has implemented the built-in Airbrush program. Adobe adds the ability to mimic the look of a drawing tablet, painting with a brush, adding color, and adjusting your brush's size and pressure. Photoshop's latest editor now includes Real-Time previews. The feature enables you to see how an adjustment you're making will look on your image, without having to render the entire file. With a new marked-up canvas experience, you can easily see the parts of an image you'd like to work on -even if previously hidden -- and an improved Layers panel feature allows you to toggle between versions of layers in a file. You can even pin the layers you'd like to see in the interface. Adobe released Photoshop 2017's new Internet & Mobile features. With the smart objects in this new version, you can design and print an original photo or text as a customizable canvas from your computer.

https://www.aimeit.com/wp-content/uploads/2023/01/1672653879-4796dc9e1d0d453.pdf

 $\underline{https://www.1home.sk/wp\text{-}content/uploads/2023/01/Adobe-Photoshop-2021-Version-223-Keygen-Full-photoshop-2021-Version-223-Keygen-Full-photoshop-2021-Version-223-Keygen-Photoshop-2021-Version-223-Keygen-Photoshop-223-Keygen-Photoshop-223-Keygen-Photoshop-223-Keygen-Photoshop-223-Keygen-Photoshop-223-Keygen-Photoshop-223-Keygen-Photoshop-223-Keygen-Photoshop-223-Keygen-Photoshop-223-Keygen-Photoshop-$ 

Version-CRACK-For-Windows-2023.pdf

https://nailpersona.com/wp-content/uploads/2023/01/delwero.pdf

https://teenmemorywall.com/free-software-download-photoshop-link/

https://mybatterywarehouse.com/download-photoshop-cc-2018-full-product-key-x32-64-updated-2022

http://milanochronicles.com/adobe-photoshop-2021-version-22-4-crack-full-version-latest-version-202

 $\frac{https://www.unitedartistsofdetroit.org/wp-content/uploads/2023/01/Download-free-Photoshop-2022-version-23-Keygen-For-LifeTime-Keygen-For-LifeTime-2023.pdf$ 

 $\frac{http://www.abbotsfordtoday.ca/wp-content/uploads/2023/01/Photoshop-Cs3-Installer-Download-INSTALL.pdf$ 

https://koi-notes.com/wp-content/uploads/2023/01/fronkeny.pdf

 $\frac{https://www.theccgway.com/wp-content/uploads/2023/01/Photoshop-Cs3-Download-Crack-FULL.pdf}{https://luvmarv.com/da-vinci-style-sketch-photoshop-action-download-link/}$ 

 $\underline{https://jgbrospaint.com/2023/01/02/adobe-photoshop-2021-version-22-4-1-free-license-key-with-registration-code-pc-windows-new-2023/01/02/adobe-photoshop-2021-version-22-4-1-free-license-key-with-registration-code-pc-windows-new-2023/01/02/adobe-photoshop-2021-version-22-4-1-free-license-key-with-registration-code-pc-windows-new-2023/01/02/adobe-photoshop-2021-version-22-4-1-free-license-key-with-registration-code-pc-windows-new-2023/01/02/adobe-photoshop-2021-version-22-4-1-free-license-key-with-registration-code-pc-windows-new-2023/01/02/adobe-photoshop-2021-version-22-4-1-free-license-key-with-registration-code-pc-windows-new-2023/01/02/adobe-photoshop-2021-version-22-4-1-free-license-key-with-registration-code-pc-windows-new-2023/01/02/adobe-photoshop-2021-version-22-4-1-free-license-key-with-registration-code-pc-windows-new-2023/01/02/adobe-photoshop-2021-version-22-4-1-free-license-key-with-registration-code-pc-windows-new-2023/01/02/adobe-photoshop-2021-version-22-4-1-free-license-key-with-registration-code-pc-windows-new-2023/01/02/adobe-photoshop-2021-version-22-4-1-free-license-key-with-registration-code-pc-windows-new-2023/01/02/adobe-photoshop-2021-version-22-4-1-free-license-key-with-registration-code-pc-windows-new-2023/01/02/adobe-photoshop-2021-version-22-4-1-free-license-key-with-registration-code-pc-windows-new-2023/01/02/adobe-photoshop-2021-version-22-4-1-free-license-key-with-registration-code-pc-windows-new-2021-version-22-4-1-free-license-key-with-registration-code-pc-windows-new-2021-version-22-4-1-free-license-key-with-registration-code-pc-windows-new-2021-version-22-4-1-free-license-key-with-registration-code-pc-windows-new-2021-version-22-4-1-free-license-key-with-registration-code-pc-windows-new-2021-version-22-4-1-free-license-key-with-registration-code-pc-windows-new-2021-version-code-pc-windows-new-2021-version-code-pc-windows-new-2021-version-code-pc-windows-new-2021-version-code-pc-windows-new-2021-version-code-pc-windows-new-2021-version-code-pc-windows-new-2021-version-code$ 

http://rayca-app.ir/wp-content/uploads/2023/01/Download-Adobe-Photoshop-701-Update-Free-Latest-Version-FULL.pdf

https://ekaterinaosipova.com/wp-content/uploads/2023/01/halcora.pdf

https://blessedtimony.com/wp-content/uploads/2023/01/ozirflor.pdf

https://victresslife.com/adobe-photoshop-cc-2014-full-version-2023/

https://telegramtoplist.com/adobe-photoshop-cc-licence-key-64-bits-hot-2022/

 $\underline{http://poetrykiosk.com/wp\text{-}content/uploads/2023/01/Free-Photoshop\text{-}Download\text{-}Softonic\text{-}TOP.pdf}$ 

http://amlakzamanzadeh.com/wp-content/uploads/2023/01/bridtak.pdf

 $\frac{https://paperboatboutique.com/photoshop-cc-2018-download-with-key-registration-code-for-mac-and-windows-new-2023/$ 

http://insenergias.org/?p=135807

 $\frac{https://marinagalleryfineart.com/10191/photoshop-cc-2019-download-free-serial-number-activation-code-with-keygen-3264bit-2023}{\frac{https://marinagalleryfineart.com/10191/photoshop-cc-2019-download-free-serial-number-activation-code-with-keygen-3264bit-2023}{\frac{https://marinagalleryfineart.com/10191/photoshop-cc-2019-download-free-serial-number-activation-code-with-keygen-3264bit-2023}{\frac{https://marinagalleryfineart.com/10191/photoshop-cc-2019-download-free-serial-number-activation-code-with-keygen-3264bit-2023}{\frac{https://marinagalleryfineart.com/10191/photoshop-cc-2019-download-free-serial-number-activation-code-with-keygen-3264bit-2023}{\frac{https://marinagalleryfineart.com/10191/photoshop-cc-2019-download-free-serial-number-activation-code-with-keygen-3264bit-2023}{\frac{https://marinagalleryfineart.com/10191/photoshop-cc-2019-download-free-serial-number-activation-code-with-keygen-3264bit-2023}{\frac{https://marinagalleryfineart.code-with-keygen-3264bit-2023}{\frac{https://marinagalleryfineart.code-with-keygen-3264bit-2023}{\frac{https://marinagalleryfi$ 

https://www.scoutgambia.org/photoshop-7-gradient-free-download-exclusive/

https://stellarismods.com/wp-content/uploads/2023/01/rayope.pdf

http://subsidiosdelgobierno.site/?p=46254

https://fieldstationoutreach.info/wp-content/uploads/2023/01/Photoshop-2021-Version-222-Free-License-Key-3264bit-2023.pdf

 $\frac{https://toserba-muslim.com/wp-content/uploads/2023/01/Adobe-Photoshop-2022-Torrent-PCW indows-X64-2023.pdf$ 

 $\frac{https://gbrospaint.com/2023/01/02/adobe-photoshop-latest-version-free-download-utorrent-verified/https://chouichiryuu.com/wp-content/uploads/2023/01/Adobe-Photoshop-2019-Free-Trial-Download-TOP.pdf$ 

http://aakasharjuna.com/wp-content/uploads/2023/01/veratt.pdf

 $\underline{https://instafede.com/wp-content/uploads/2023/01/Download\_Adobe\_Photoshop\_For\_Ubuntu\_HOT.pdf}$ 

 $\frac{\text{http://www.kiwitravellers2017.com/2023/01/02/download-free-photoshop-cc-2015-version-16-with-kev-refull-product-kev-2023/}{\text{v-full-product-kev-2023/}}$ 

https://us4less-inc.com/wp-content/uploads/kirella.pdf

 $\underline{https://www.anunciandoinmuebles.com/adobe-photoshop-2020-download-free-activator-product-key-x32-64-2023/$ 

https://revitiq.com/wp-content/uploads/2023/01/cleeli.pdf

https://ekokai.com/wp-content/uploads/2023/01/heltalm.pdf

https://www.cooks.am/wp-content/uploads/2023/01/Download-free-Photoshop-CS6-LifeTime-Activation-Code-PCW indows-x3264-2023.pdf

 $\underline{https://yzb2e7.p3cdn1.secureserver.net/wp-content/uploads/2023/01/Download-Plugin-Contact-Sheet-Ii-Photoshop-Cs5-Fixed.pdf?time=1672653809$ 

https://www.webcard.irish/sites-to-download-images-for-photoshop-fix/

https://wkib.de/wp-content/uploads/2023/01/Photoshop-Sinhala-Book-Pdf-Download-TOP.pdf

Like most similar programs, it is very expensive and not used much in the real world. It is more popular than Photoshop among web designers, however. However, InDesign is better suited to designers who do a lot of print work as it is better at interacting with print and PDF files. Adobe welcomes participation as a member-based community and provides a number of options for members. Every Adobe Creative Cloud member is enrolled in the community, which means members have access to the latest material and training materials. The ability to work with powerful software tools, such as Adobe Illustrator, is combined with the ability to collaborate with other community members. Almost all if not all serious designers use Adobe Photoshop. It is very sophisticated and expensive. It also means that you will spend a lot of time on it. However, a lot of people find it worth the price as it allows designers to create images or mockups that they could not do before. Pressbooks can help you to go further and create your own PDF workbooks with bound artwork. Adobe Photoshop is the most common photo editing tool, but not everyone uses it. When using Photoshop, it is essential to learn the basic terminology that is used, like what CMYK is, or any other terms that might come up. A camera is a different camera from a DSLR, and a particular lens is a different type of lens than a macro lens. This is common knowledge to most software users, but there are a lot of users who don't know these things.